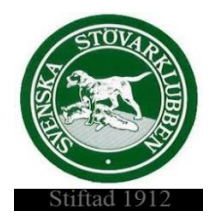

#### **Svenska Stövarklubben**

#### **Dagordning 230522 kl 19.00**

#### **Möte 6/2023**

Närvarande: Rolf Karlsson, Marita Lithander, Thomas Larsson, Göran Johansson, Thomas Eriksson, Henrik Mårts, Markus Enstedt, Leif Lundholm och Anna Green

#### **§64Mötet öppnas**

Rolf hälsar oss välkomna och förklarar mötet för öppnat.

#### **§65Val av en justerare**

Till att justera dagens protokoll väljs Thomas L.

#### **§66Godkännande av dagordningen**

Dagordningen godkänns efter tillägg av punkten 6e) Riksutställning 2027 och punkt 6f) Offert betallösning.

#### **§67Föregående protokoll nr 5/2023**

Föregående protokoll läses upp och läggs till handlingarna.

#### **§68AU-beslut**

AU-beslut taget angående mottagare av förtjänsttecken.

#### **§69Inkomna ärenden/rapporter**

#### **a) Inkommit brev från lokalklubb**

Styrelsen har emottagit en skrivelse från lokalklubb angående en medlems agerande. Styrelsen utser Rolf, Thomas E, Thomas L och Göran att undersöka ärendet närmare.

- b) **Lista förtjänsttecken** Thomas L, Anna och Marita utses att hålla listan uppdaterad.
- c) **Butiken på hemsidan** Anna och Marita får i uppdrag att ansvara för butiken.
- d) **SKK Valberedning** indikativ "röstning" senast 4 juni SKK Valberedning vill att klubbarna gör en indikativ röstning angående kandidaterna till CS. Vi avvaktar vår röstning till efter samverkansmötet med andra klubbar. Rolf, Marita, Göran och Thomas deltar vid mötet.
- e) **Riksutställning 2027**-Utställningen var dubbelbokad så inkommen ansökan från Jämtland/Härjedalen återkallas. Marita meddelar klubben.
- f) **Offert betallösning** Leif presenterar inkommen offert på betallösning till Stövardata.

#### **§70Rapport från kassören- Henrik**

- a) Räkenskaperna för 2022 är i det närmaste klar.
- b) Henrik har lagt upp konton för att smidigt kunna redovisa till Viltvårdsfonden.

#### **§71Rapport från Utställningsansvarig- Thomas E**

- a) **Domarkonferens 2025**-Styrelsen beslutar att den hålls digitalt.
- b) **Inkommen fråga** från exteriördomare som visat intresse för att auktorisera sig till stövardomare. Styrelsen anser inte att det inte finns behov för detta.
- c) **Svenska raser 2024** SKK informeras om tidsplanen för genomförandet.

#### **§72Rapport från Avelsansvarig- Göran**

- a) **Inkorsningsprojekt Schiller**-styrelsen tar del av projektgruppens reserapport från Serbien. SKK Avelskommitté har beviljat projektet ett bidrag på 50 Tkr
- b) **Avelskonferens 2024**-SKK Avelskommitté har beviljat Svstkl ett bidrag för detta på 10 Tkr. Planering för genomförandet tas upp i vår avelskommitté.
- c) **Färgteckning Luzern** flera Luzerner upplevs ha en avvikande kulör. Göran har lämnat information om detta till Luzernringen.

#### **§73Rapport från räv/regelansvarig-Thomas L**

- a) **Rävsektionen** det planerade mötet i maj är framflyttat p g a tidsbrist.
- b) **Regelkonferensen**-Thomas lämnar kort rapport från rapportering-/regelkonferensen. Lokalklubbarna har nu börjat genomföra sina utbildningar.

#### **§74Rapport från medlemsansvarig/informationsansvarig-Anna**

a) **Anna** håller på att skapa ett samarbete med lokalklubbarna. Hon har också haft ett möte med SKK Medlemsservice som har gett bra hjälp och information.

#### **§75Rapport från IT-ansvarig- Leif**

a) Instämmer att konferensen på Arlanda var bra, och har i övrigt inget att rapportera.

#### **§76Rapport från hemsideansvarig- Markus**

a) Markus har lagt upp filmerna från regelkonferensen på vår Youtube-kanal.

#### **§77Övriga frågor**

a) Frågan om följdauktorisation på stövare och vilka problem som uppkommer för domare och såväl för utställningsarrangören. Styrelsen beslutar att till SKK/DK ge följande förslag:

-Domare som är auktoriserad för de fem största stövarraserna Hamilton-, Finsk- Schiller- , Smålands- och Luzernstövare och som dömt dessa vid flertal tillfällen kan få en generell dispens på de övriga raserna inom Svenska Stövarklubben och vid ansökan till SKK/DK få följdauktorisation på dessa.

§77 a förklaras omedelbar justerad

- b) Thomas L har varit i kontakt med en pejltillverkare- Leif, Henrik och Thomas L bokar ett möte med dessa.
- c) Marks arkiv- Thomas L har hämtat ut den film från 1937 som finns i klubbens arkiv. Filmen ska digitaliseras.

#### **§78Nästa möte**

Nästa möte bestäms till den 19 juni kl. 19.00.

#### **§79Mötet avslutas**

Rolf tackar för ikväll och förklarar mötet för öppnat.

Vid protokollet

Marita Lithander

Justerat

Rolf Karlsson Thomas Larsson

Sida **3** av **3**

# Verifikat

Transaktion 09222115557494890233

## Dokument

Protokoll 6 2023 Huvuddokument 3 sidor Startades 2023-06-15 22:24:21 CEST (+0200) av Reduca eSign (Re) Färdigställt 2023-06-16 09:25:14 CEST (+0200)

### Initierare

## Reduca eSign (Re)

reduca-esign@reduca.se

## Signerande parter

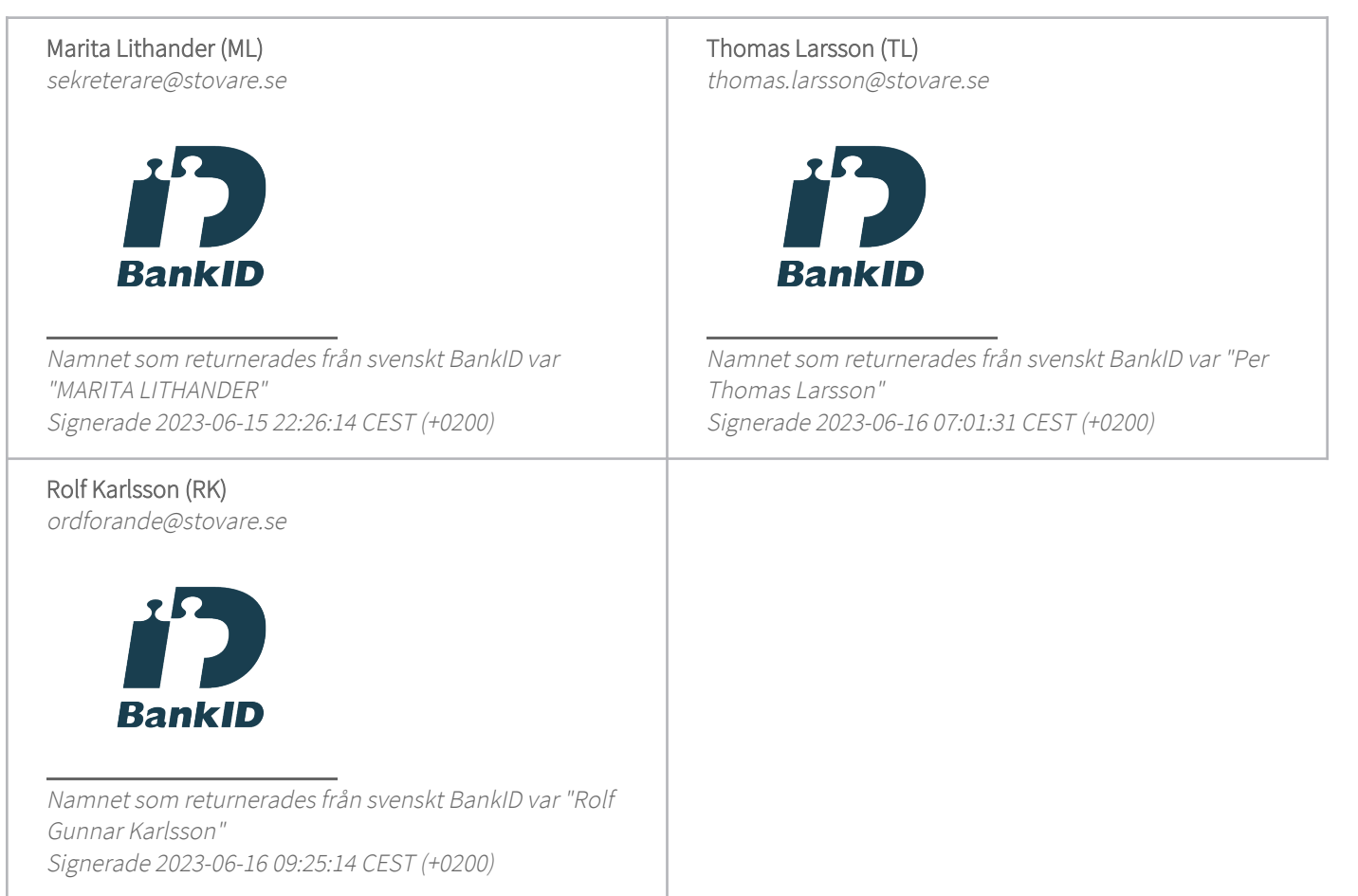

Detta verifikat är utfärdat av Scrive. Information i kursiv stil är säkert verifierad av Scrive. Se de dolda

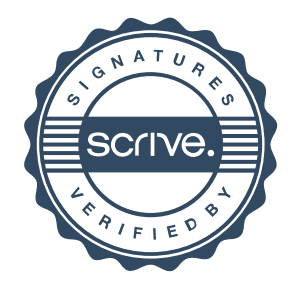

## Verifikat

Transaktion 09222115557494890233

bilagorna för mer information/bevis om detta dokument. Använd en PDF-läsare som t ex Adobe Reader som kan visa dolda bilagor för att se bilagorna. Observera att om dokumentet skrivs ut kan inte integriteten i papperskopian bevisas enligt nedan och att en vanlig papperutskrift saknar innehållet i de dolda bilagorna. Den digitala signaturen (elektroniska förseglingen) säkerställer att integriteten av detta dokument, inklusive de dolda bilagorna, kan bevisas matematiskt och oberoende av Scrive. För er bekvämlighet tillhandahåller Scrive även en tjänst för att kontrollera dokumentets integritet automatiskt på: https://scrive.com/verify

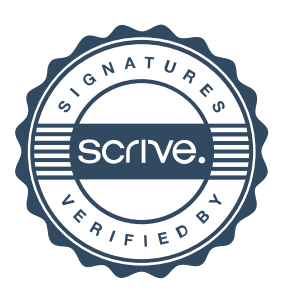